BASIC2 (2K

Using this Manual.

This manual is intended to explain BASIC2 to users with some experience of<br>using simple BASIC on an interactive disc-based system. It will give the syntax<br>of the BASIC2 commands, statements and functions as well as describ

Words enclosed in angular brackets  $\langle$  and  $\rangle$  suggest a construct at that point e.g.

SAVE <filename>
REM <remark>
DELETE <line range>

Constructs enclosed in brackets are optional e.g.

LIST [<line range>] RUN [<start line>] PRINT [<I/O list>]

BASIC2 ignores spaces, except when they are in strings. Any spacing given<br>in the syntax examples will therefore be optional and only included here for the<br>sake of clarity. Note that string quantities should be delimited by

#### Making a Copy of BASIC2.

The file name of BASIC2 on the master disc is BAS.COM. Copy this file onto another disc and store the master. Do not lose the master disc as it may be necessary for you to return it as proof of purchase, should the need ar

#### General.

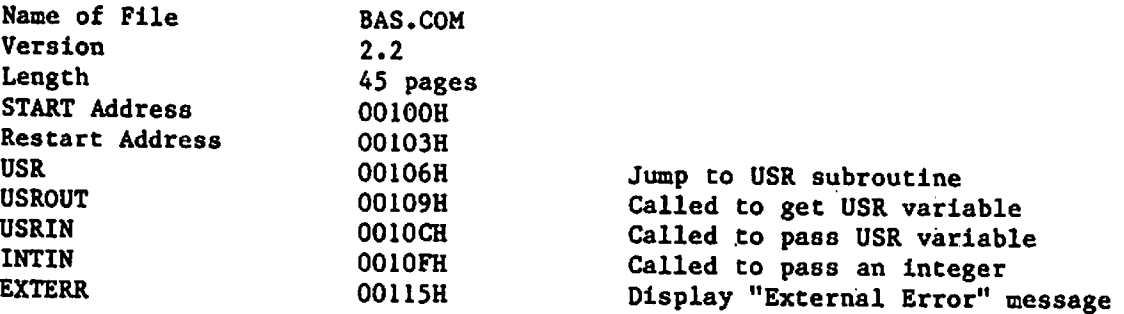

#### Reserved Words

The following words have a special meaning in BASIC and must not appear as, or as part of, the names you use for variables.

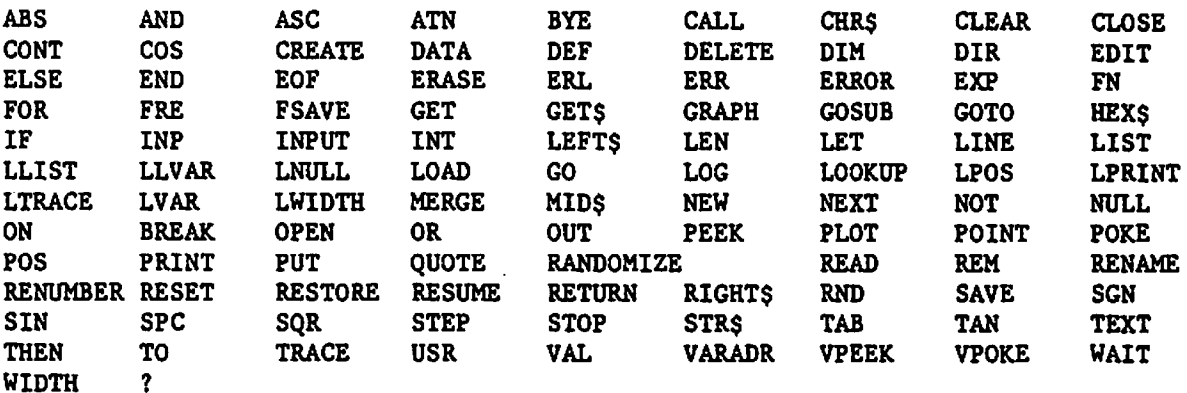

#### Using BASIC2.

To load and use BASIC2 from SCIDOS, type BAS<return>. To load BASIC2 and execute a program immediately, type BAS<space><filename><ret> e.g. BAS DEMO In execute a program immediately, type backspace/illemame/iet/ e.g. bas bend in<br>the former mode, once it has completed its initialisation, the prompt Ready: will appear. This means that the Basic is ready for you to type something. All input to Basic is buffered, that is it is stored in a particular area of menory and only passed to the interpreter after you press return. This means that you may alter the line using Delete or BS (Control H on some keyboards) as often as is necessary during the input of a line. The action taken by BASIC2 when you press return will depend upon how che line begins. Lines which start with a digit are taken to be lines of a program being entered and are partially compiled and chen put into the area of memory being used for program storage. Otherwise the line is executed immediately. Most Basic statements may be used in this DIRECT mode. Thus typing:

#### PRINT 12+9~

will produce the answer 21 as soon as the return is typed. Certain statements are meaningless in the direct mode, e.g. NEXT X. Instead of acting on these types, Basic prints an error message.

### BASIC2 character set.

BASIC2 responds to the full ASCII character set as well as to certain control codes, viz:

Ctrl  $E$  - Toggles the printer echo flag Ctrl U - Abandons an input line Cerl Z - Interrupts the interpreter

In addition, most of the non~alphanumeric characters have special meanings under certain circumstances. These are explained at various points in the manual and are also summarised here:

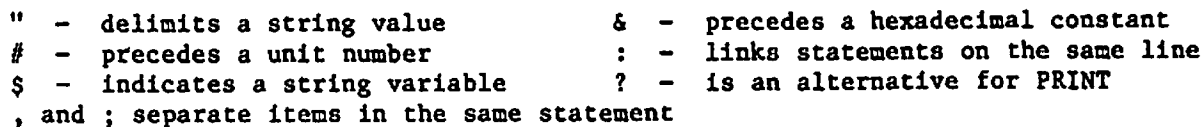

### I/O in BASIC2.

To provide for future expansion of BASIC,a system of 'unit numbers' is used in BASIC I/O operation, Each 1/0 device has a unit number and typical 1/0 syntax is .

# PRINT[#<unit>,]<I/O list>

At present the unit numbers are:

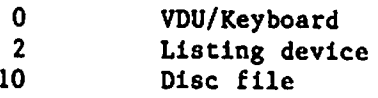

<unit> can be any expression evaluating to a valid unit number. If the unit<br>number specification is omitted it defaults to zero so that VDU/Keyboard I/O is<br>the default, maintaining syntax compatibility with BASICs which do

### Data 1/0.

# INPUT (LINE) {#<unit>,][<prompt>,]<I/0 list>

INPUT supplies data to a program. INPUT LINE provides increased flexibility<br>in inputting. It implies that there will only be one string variable in the I/O<br>list and that every character typed in, including commas and space

PRINT [ $\{$ \{unit\},\](\{I/0\ list\}) and LPRINT  $[\langle I/0\ list\rangle]$ 

Outputs data to the specified unit. ? is an alternative to PRINT

DATA <constant list> READ <variable list> RESTORE[<line number>]

READ is used in the same way as INPUT, except that the data required is<br>obtained from one or more DATA statements in the program itself. RESTORE may<br>specify the line to which the data pointer is set. The default is the fir line.

### $GET(\langle expression \rangle)$  and  $GETS(\langle expression \rangle)$

These functions are for timed, single character input. If the expression is<br>present, BASIC waits for the value of the expression times ten milliseconds. If<br>no expression is given, BASIC waits indefinitely. If no key is pre value of, or a one-byte string containing, the key pressed is returned.

PUT [#<unit>,}<I/O list>

PUT is used for single character output. Strings in the I/O list are output one character at a time.

WIDTH  $\{\frac{1}{2}$  ( $\frac{1}{2}$ )<line width> and NULL  $\{\frac{1}{2}$  <unit>,  $\frac{1}{2}$  of chars>, <char>

or LWIDTH <line width> and LNULL <no of chars>, <char>

The statements allow the I/O parameters for units to be independently set. Default width for all I/O devices is infinite.

QUOTE [#<unit>,]<parameter>

QUOTE is primarily intended for use with disc I/O but can be made to apply<br>to any unit. When executed, it causes several changes on that unit's output<br>stream:

- 1. All I/O list items are output close-spaced (i.e. as if separated by ; in the list).
- 2. Commas are automatically inserted. between items as they are output.
- 3. Strings quantities output are delimited by the ASCII character specified by <parameter>.

At initialisation, none of the above conditions is set. To reset to the initial state after using QUOTE, execute QUOTE [ $\#$ <unit>,] 0

INP(<port number>)

This function returns the value read from the given 280 port.

OUT <port number>,<value>

Outputs the given value (0 to 255) to the given Z80 port.

# WAIT <port number>, <br />bit mask>,<br />bit state>

Inputs from the given port, ANDs this with the second argument to<sub>a</sub> mask<br>unwanted bits and then exclusive ORs the result with the third argument. If the<br>result of this is not zero, i.e. the masked input did not match the

# PEEK(<memory address>)

This function returns the value found at the specified memory location.

## POKE <memory address>, <data>

Writes the data (0 to 255) into the specified memory location (0 to 65535).

## VPEEK(<memory address>)

This function returns the value found at the specified VDU location.

## VPOKE <memory address>, <data>

Writes the data (0 to 255) into the specified VDU location. Both VPEEK and VPOKE accept addresses in the range 0 to 8191 (denary). The organisation of video memory is that location 0 is the CRTC pointer register, location

## TAB(<line position>)

This function-like expression is used in PRINT statements to set the printing position in the current ouptut line. It cannot be used to move the position backwards.

## SPC(<number of spaces>)

This function-like expression is used in PRINT statements to insert extra spaces in the output line.

#### POS and LPOS

These functions return che position of the cursor or print-head in the current output line.

File 1/0.

There are several commands and functions which are oaly used when inputting from or outputting to a data file on disc. These are:

OPEN (#<unit>,]<filespec>

OPEN opens an already existing data file for input to the computer.

CREATE[#<unit>, )<filespec>

CREATE creates an empty file, ready for output from the computer. If the file already exists you will be asked to confirm that you want to over-write it.

#### CLOSE[ #<unit>]

CLOSE should be used to end output to a file.

## ON EOF [GOTO <line number>]

ON EOF sets up a monitoring condition so that the statement need only be<br>executed once and from that point onwards, BASIC monitors input from the file<br>for the end of file and jumps as specified in the GOTO part of the stat statement - involving several variables. The form ON EOF without the GOTO part cancels the EOF monitoring.

#### EOF

EOF as a statement in a program simulates the reception of an end of file character by BASIC.

Several SCIDOS-type commands are available is BASIC2. They are:

ERASE <file name> RENAME <old name>, <new name> DIR [<filespec>]

DIR list all or part of the disc directory as specified in <filespec>. If omitted, the listing is of all .BAS type files on the currently logged drive.

## RESET [<drive number>]

RESET updates the DOS system parameters. RESET must be used whenever a disc in the current drive is changed or when you want to "log" a different drive as the current drive. In the latter case, the drive to be logged is given as the <drive number>, 0 corresponding to drive A:, 1 to drive B: etc.

Program I/O in BASIC2.

SAVE  $\langle$  filespec> and FSAVE  $\langle$  filespec>

The SAVE command saves programs in ASCII. FSAVE saves the program in the compressed, internal, format i.e. as the program is actually stored in computer memory. This results in several differences which can make FSAVE of v interpreter. Also, see MERGEGO.

LOAD <filename> and LOADGO [<line number>]

LOAD clears the program area and then loads the specified file, whatever its format. Default file type is .BAS. LOADGO combines the LOAD and RUN functions. The default line number is the first.

MERGE and MERGEGO [<line number>]

MERGE loads a program into memory without erasing the program currently in memory. MERGEGO combines the MERGE and RUN functions. Default line number is the first. Note that MERGE and MERGEGO only function with ASCII format

LOOKUP( <filename>)

LOOKUP tests to see if the file exists. Default file type is "BAS", default drive is the current one. -1 is returned if the file exists, 0 if it does not.

LIST [<line range>] and LLIST [<line range>]

Lists all or part of a program.

NEW

Clears all program statements and the variable storage area.

DELETE <line range>

Deletes one or more program lines.

RENUMBER [<new number>][,<increment>]

RENUMBER renumbers a program. Default for the new number and the increment is 10.

7 of 15 pages

#### Graph Plotting.

#### GRAPH [<parameter>]

GRAPH clears the VDU and selects the graph plotting mode where scrolling is restricted to the bottom 4 lines of the VDU and the rest becomes a non-scrolling plotting area. The following parameters have the following effects:

O or no parameter Selects 192x84 plotting mode 1 Selects 192x180plotting mode 8 Enables reverse video plotting of PLOT strings 9 Disables reverse video plotting of PLOT strings

#### TEXT [<parameter>]

TEXT restores full screen scrolling. The following parameters have the following effects:

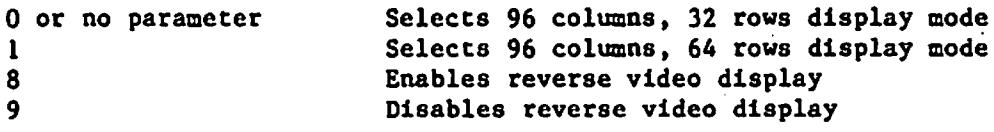

In both GRAPH and TEXT, any other value of parameter returns an error.

#### PLOT  $\langle X \text{ co-ordinate} \rangle$ ,  $\langle Y \text{ co-ordinate} \rangle$  ( $\langle \text{parameter} \rangle$ )

In the PLOT statement, parameter may be a string or numeric expression. If it is a string, it is plotted, starting at the specified co-ordinate pair. If it is numeric, 0 plots a black point, 1 plots a white point and 2~255 plot the character generator equivalent of that value. Default for the parameter is the previously used numeric value.

## LINE  $\langle X \text{ co-ordinate} \rangle$ ,  $\langle Y \text{ co-ordinate} \rangle$ ,  $\langle \text{numeric expression} \rangle$

LINE allows the plotting of as straight a line as is possible between the last plotted point and that specified. The numeric expression is as for the parameter in PLOT.

#### POINT(<X co-ordinate>,<¥ co-ordinate>)

This function returns a 0 if the point referenced is blank, 1 if it is lit and the ASCII value if there is a non-graphic character at that point.

User Defined Activities.

## USR(<variable>)

USR allows BASIC2 to execute a machine code subroutine and to receive and return a 16 bit value. A jump to the subroutine must be patched into BASIC2 at address 00106H. The value of the variable, converted to a 16 bit integer, may be obtained in the DE registers by making a call to 00109H, and a 16 bit value may be returned as the value of the function, in the AB registers, by making a call to 0010CH. To terminate the subroutine an ordinary RET instruc

## CALL  $\langle$ address>[, $\langle$ I/O list>]

CALL provides a more powerful technique than USR for calling machine code subroutines. A call is made to the specified address, at which point registers BC will hold a count of the number of variables to be passed to the routine which will all have been converted to 16 bit notation and pushed onto the 280 stack in their order in the I/O list (i.e. last one POPs off the stack first).

## DEF FN<label> (<dummy variable>)=<expression>

This statement is used to define a function for later use in a program. <label> is any valid variable name. The function is used as:

FN<label>(<values to be passed to the function>)

For example, a definition of:

DEF  $FNZ9(X)=X+1/X$  means that  $FNZ9(5)$  will return 5.2

Line Editing.

#### EDIT <line number>

This command invokes the line editor which copies the specified line into a<br>buffer, displays its number, positions a pointer at the start of the text of the<br>line and then enters the "review" mode. In this mode, certain key depressed. In the review mode:

- A reloads the buffer with the line.
- nD deletes and echoes between backslashes, n characters.
- nFx moves the pointer to just before the nth occurence of x.
- H deletes all undisplayed text and enters the insert mode.
- I enters the insert mode.
- L lists the current edited line and resets the pointer to its start.
- Q abandons an editing session.
- nk replaces the next n characters from the keyboard.
- n¢space> moves the pointer n positions to the right.
- n<DEL> moves the pointer n positions to the left.
- leaves EDIT, replacing the old line with the new version.
- ESC abandons a command.

In the "insert" mode, every key acts normally on che line, with the exception of:

- ESC which returns to the review mode, and
- which leaves EDIT, replacing the old line with the new version.

Program Control

## RUN [<line number>]

Clears the variable space, initialises all variables to zero or the null string and starts execution at che specified line. The default is the first line of the program.

#### BYE

Ctrl C can be used to exit from BASIC, although BASIC intercepts a Ctrl C<br>and checks that you really want to exit. The command BYE is the preferred method<br>for leaving BASIC though, as before leaving it closes and updates a

GOTO <line number> GOSUB <line number> RETURN These statements transfer control unconditionally to the specified line.

ON <variable><term><list of line numbers>

ON transfers control to the nth line number where n is the integral part of<br>the variable. The  $\langle \text{term} \rangle$  may be either GOTO or GOSUB. The only limit on the list<br>of line numbers is the length of the program line. If n exce line numbers given, execution passes to the next program statement.

## ON BREAK [GOTO <line number>]

ON BREAK intercepts keyboard interrupts with Ctrl Z.- The form without che GOTO clears the function.

FOR <variable>=<starting value> TO <limit value> [STEP <step value>]

The default for  $\langle$ step value $\rangle$  is +1. A FOR loop is always executed once.

NEXT [<loop variable list>]

The default for <loop variable list> is the innermost loop.

IF  $\{conditional$  expression $\{\text{true} s' \text{ment}(s)\}$  [ELSE  $\{false \ s' \text{ment}(s)\}$ ]

The <conditional expression> may contain the relational operators =  $\langle \rangle$   $\langle \rangle$ <= or >= linked by the logical operators NOT AND or OR. The true statements are of the form:

GOTO <line number> or THEN <line number> or THEN <statement(s)>

If the ELSE clause does not transfer control, execution passes to the next statement.

END

Terminates execution.

**STOP** 

Causes a break in program execution.

CONT or CONTINUE

Continues execution after a Ctrl Z or a STOP. During such a break in the program, the variables may be listed using LVAR and variable values altered using direct commands. The program itself may also be listed, but must no

#### LVAR and LLVAR

Lists the values of the variables in use.

TRACE <logical value> and LTRACE <logical value>

Causes all line numbers to be listed as the lines are executed. A logical 0 disables TRACE. All other values enable it.

#### Error Handling

ON ERROR [GOTO <line number>]

This statement alters che response to an error in BASIC. The form without the GOTO cancels the pending ON ERROR condition.

ERROR <error number>

This statement forces the specified error. (See appendix)

ERL and ERR

These functions aid error processing. ERL returns the line in which the error occurred (0 for a direct error) and ERR returns the number of che error (See appendix).

#### RESUME

RESUME returns control from the error-processing routine, re-executing the statement that caused the error.

# 12 of 15 pages

Copyright (C) 2, 1984 by Scitex Software BASIC2 Users' Manual

String Functions.

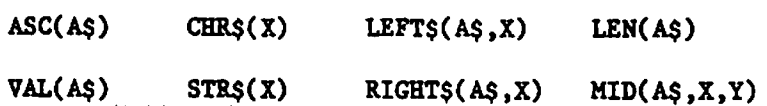

 $HEXS(X)$  returns the hexadecimal value of X

In all functions, the resulting string must not be longer than 255 characters.

#### Numeric Functions.

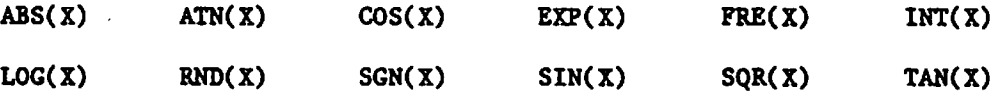

As well as these standard numeric functions, the following are available:

ALG(X) returns the common anti-logarithm of X

 $CLG(X)$  returns the common logarithm of X

VARADR(X) returns the memory address of the first byte of the variable  $X$ .

Numeric variables are stored in 4 consecutivé bytes. The first 3 bytes hold the mantissa of the number, least significant byte first. The most significant bit of the mantissa will always be a 1 and so this bit is assumed, and the actual bit is used to represent the sign of the number, 0 meaning positive. The fourth byte is the binary exponent, offset by 128. As an example, the hex string 00 0O EO 81 represents the number ~1.75.

If X is a string variable, the address returned is that of a 4 byte data block. The first two bytes are the string length, least significant byte first. The second two contain the address at which the string is stored, least significant byte first,

Apart from VARADR, the X in the above syntax represents a numeric constant, variable or expression.

### Arithmetical and Logical Operators.

The following list gives the execution priority of operators in descending order:

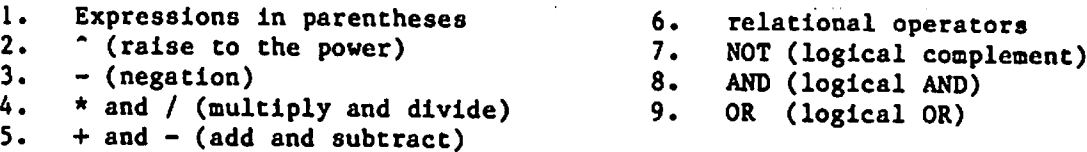

Operators with the same priority are evaluated from left to right in an expression. When logical operations are made, the operands are converted to a 16 bit integer form. The operands must therefore both be in the range 0

Logical operations may be included as mathematical operations, e.g

PRINT 4 AND  $6 \rightarrow 2$ 

as 0000000000000100 logically ANDed with 0000000000000110 is 0000000000000010.

In IF statements a result of 0 is taken to mean logical false and anything else to be true.

## General Commands and functions.

CLEAR <string space>

Reserves memory space for string storage.

DIM <matrix list>

Reserves memory space for matrices. Matrices may have up to 255 dimensions.<br>It is not possible to re-declare matrices in the same program.

#### LET <variable>=<expression>

LET assigns values to variables. The word LET is optional.

#### RANDOMIZE

RANDOMIZE is a statement to randomly change the seed used by the pseudorandom number generator. The Random Number generator is re-initialised by RUN so that the same sequence of numbers is generated each time a program runs - unless RANDOMIZE is used.

### FEM

Prefaces a user remark to be ignored during execution.

14 of 15 pages

# Miscellaneous

Hexadecimal constants, preceded by an ampersand (&), may be used anywhere in SCITEX Basic except as line numbers, They must be in the range 0 to FFFF.

Initial string allocation is 256 characters.

# $Appendix - Error$  Messages

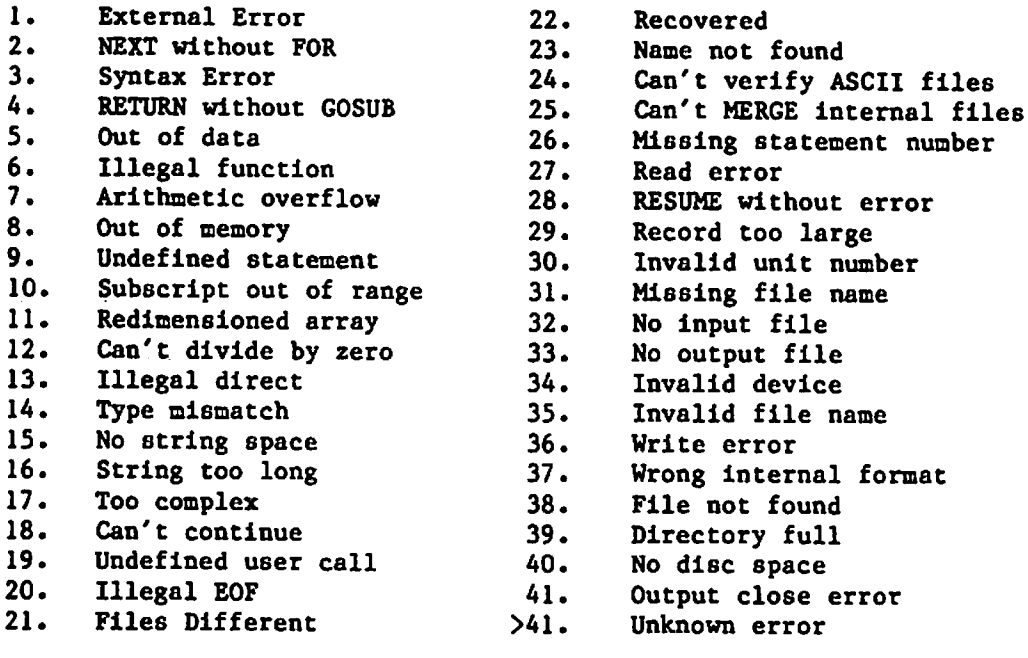